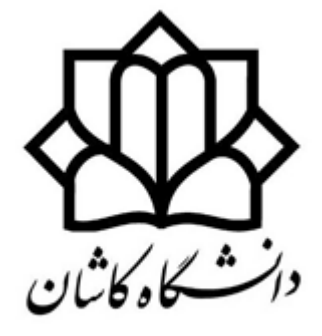

University of Kashan

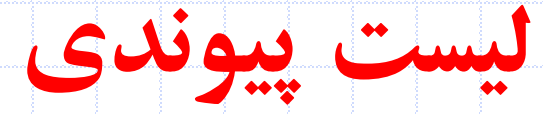

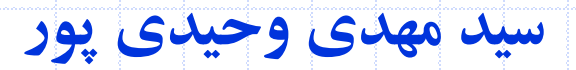

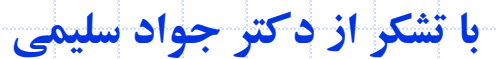

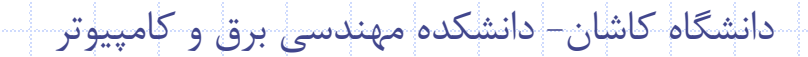

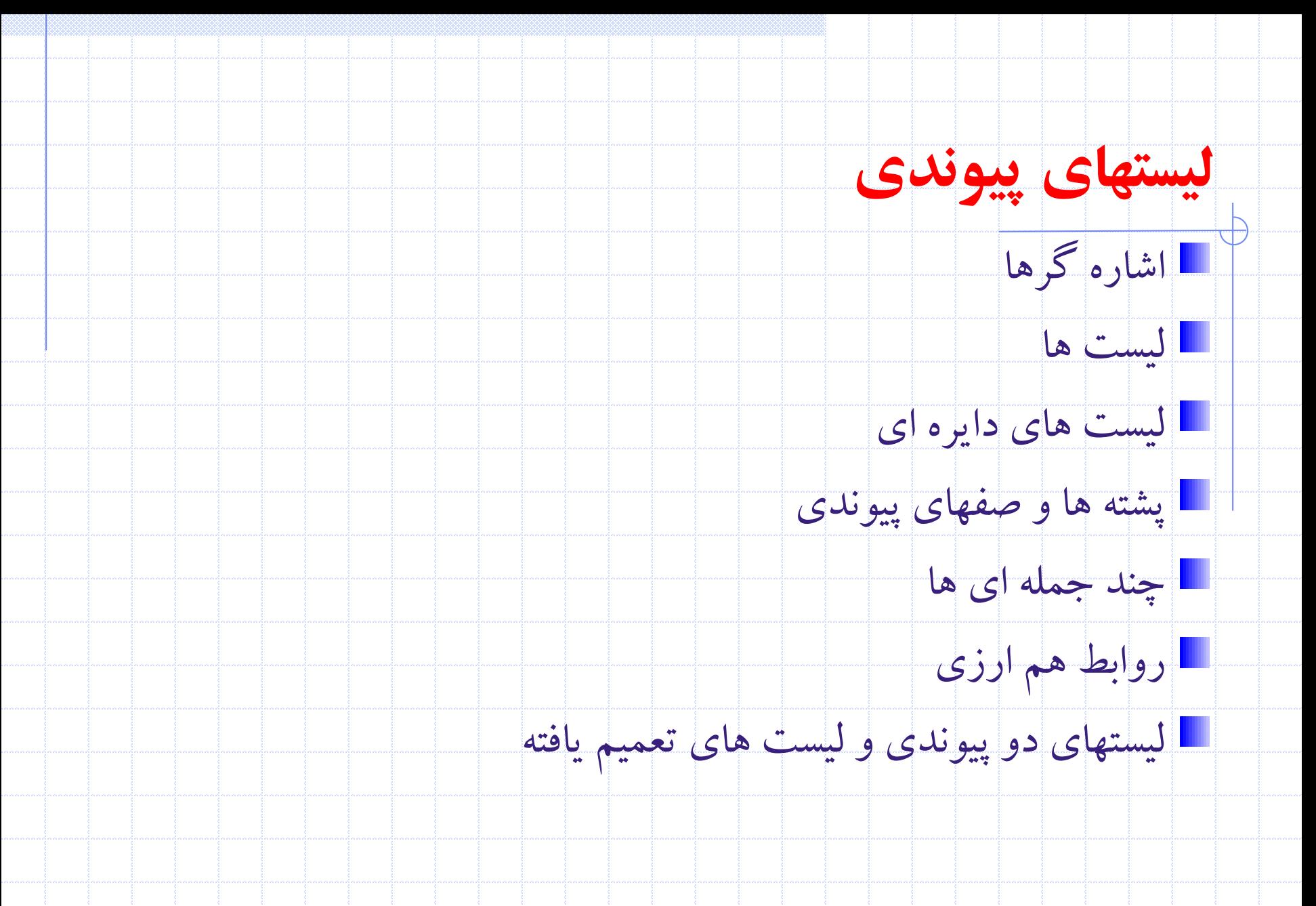

2 دانشگاه کاشان- دانشکده مهندسی برق و کامپيوتر

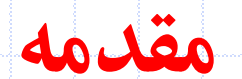

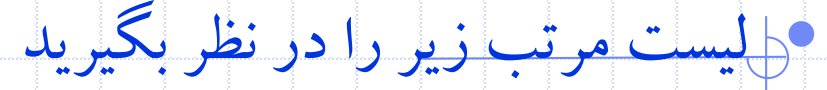

## • (bat, cat, sat, vat)

- براي اضافه کردن کلمه mat
- بايد کلمات sat و vat يک مکان به راست شيفت داده شوند.
	- براي حذف کردن کلمه cat
	- بايد کلمات sat و vat يک مکان به چپ شيفت داده شوند.

## • مشکالت بازنمايی ترتيبی

- -1 حذف و درج عناصر در آرايه ها بسيار وقت گير است
- -2 باذخيره کردن هر ليست در آرايه اي با حداکثر اندازه ، حافظه هدر می رود

# **بازنمايی پیوندی**

- راه حل مناسب : استفاده از بازنمايی پيوندي
	- عناصر می توانند در هر جاي حافظه قرار گيرند.
- در بازنمايی ترتيبی، ترتيب اعضاي ليست با ترتيب نگهداري اعضا در حافظه يکسان است ولی در بازنمايی پيوندي الزم نيست ترتيب اعضاي ليست با ترتيب نگهداري اعضا يکسان باشد.
- براي دستيابی صحيح به عناصر يک ليست، بايستی به همراه هر عنصر،
	- آدرس يا موقعيت عنصربعدي نيز ذخيره شود.
- بنابراين براي هر عنصر ليست، يک نود وجود دارد که حاوي فيلدهاي داده
	- اي و اشاره گري به عنصربعدي در ليست می باشد.

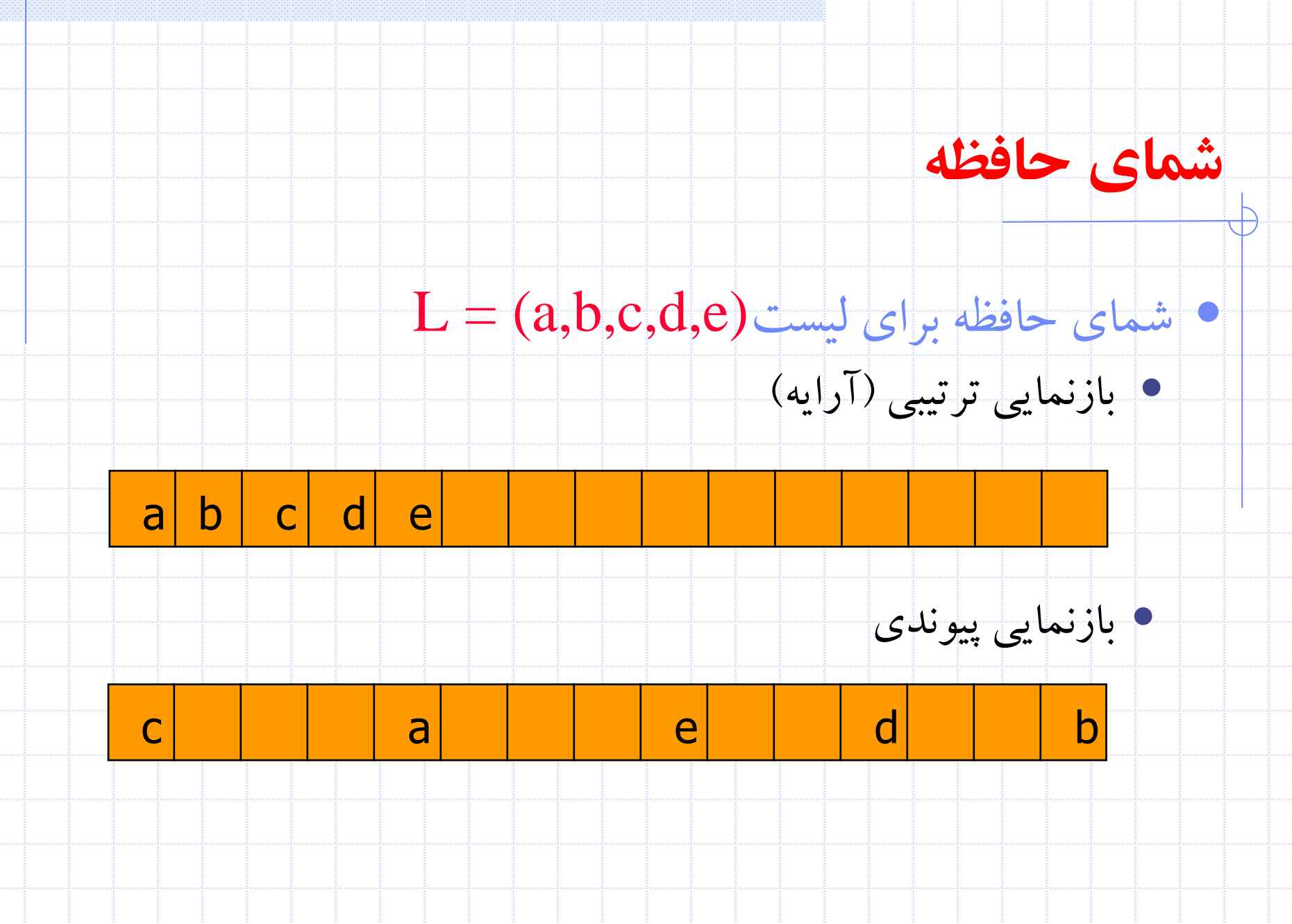

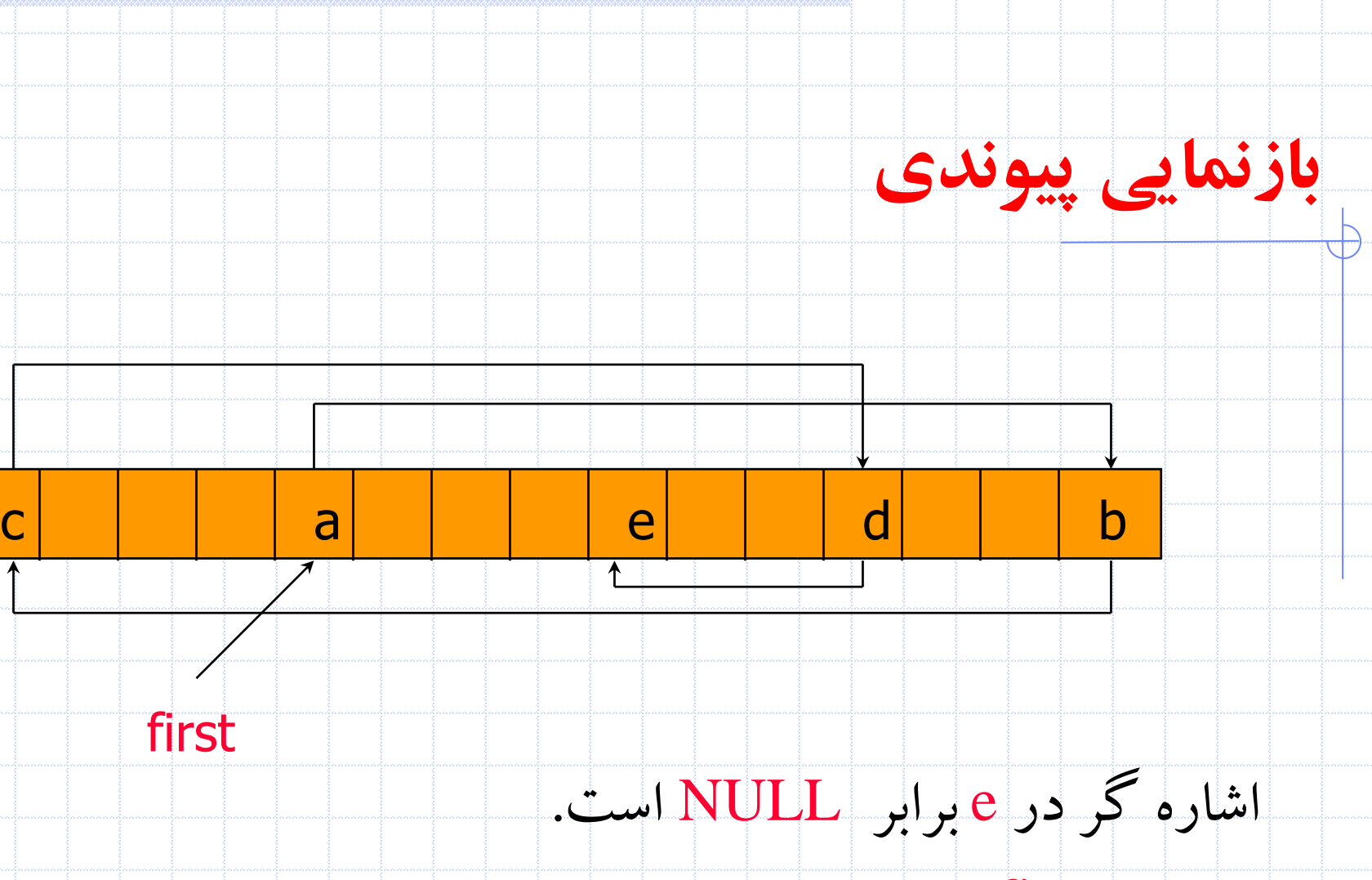

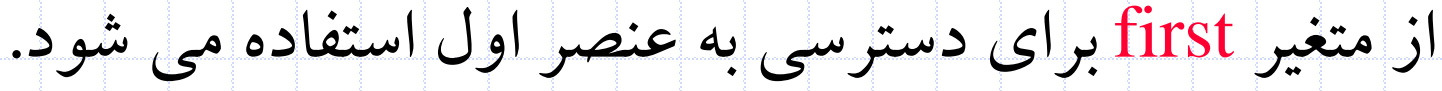

first

۶ دانشگاه کاشان- دانشکده مهندسی برق و کامپيوتر

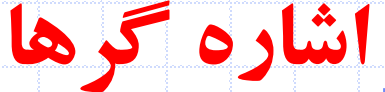

**مثال**

## • C به صورت مناسبی از اشاره گرها حمايت می کند.

• دو عملگري که با اشاره گرها به کار می روند:

#### & the address operator

int i, \*pi;

\* the dereferencing (or indirection) operator

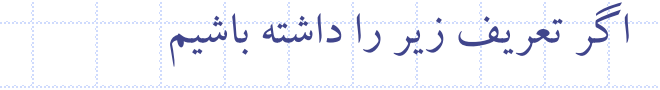

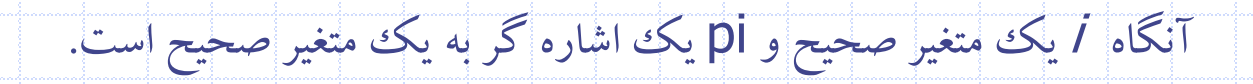

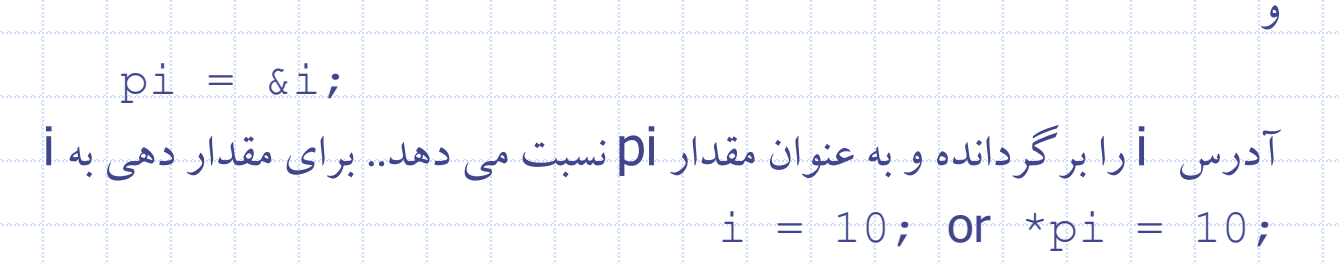

## **اشاره گرها**

می شود.

هر زمان که نياز به حافظه جديدي باشد می توان تابعی به نام malloc را فراخوانی و مقدار فضاي الزم را درخواست کرد. اگر حافظه الزم وجود داشته باشد، اشاره گري به ابتداي ناحيه حافظه مورد نياز برگردانده

زمانی که ديگر نيازي به آن حافظه نباشد، می توان آن را با فراخوانی تابعی

به نام free ، آزاد نمود.

int i, \*pi; float  $f$ , \*pf; Request  $pi = (int * )$  malloc(sizeof(int));  $pf = (float * ) malloc(sizeof(float));$ memory  $\tau$ pi = 1024; \*pf =  $3.14$ ; printf("an integer =  $d$ , a float =  $f\n\frac{f}{n}, \n\pi, \n\pi, \n\pi$  $free(pi);$ Free memory  $free(pf);$ 

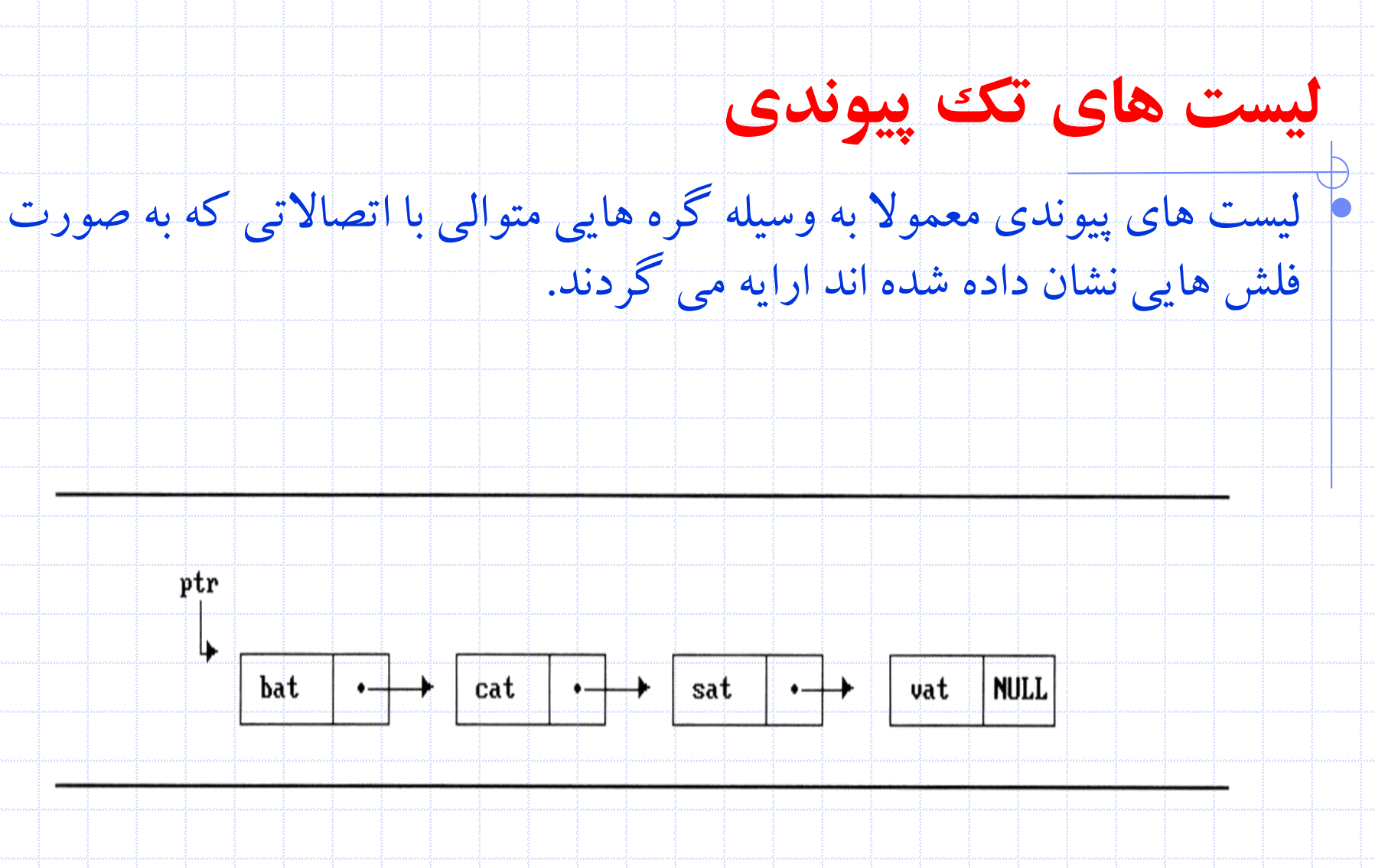

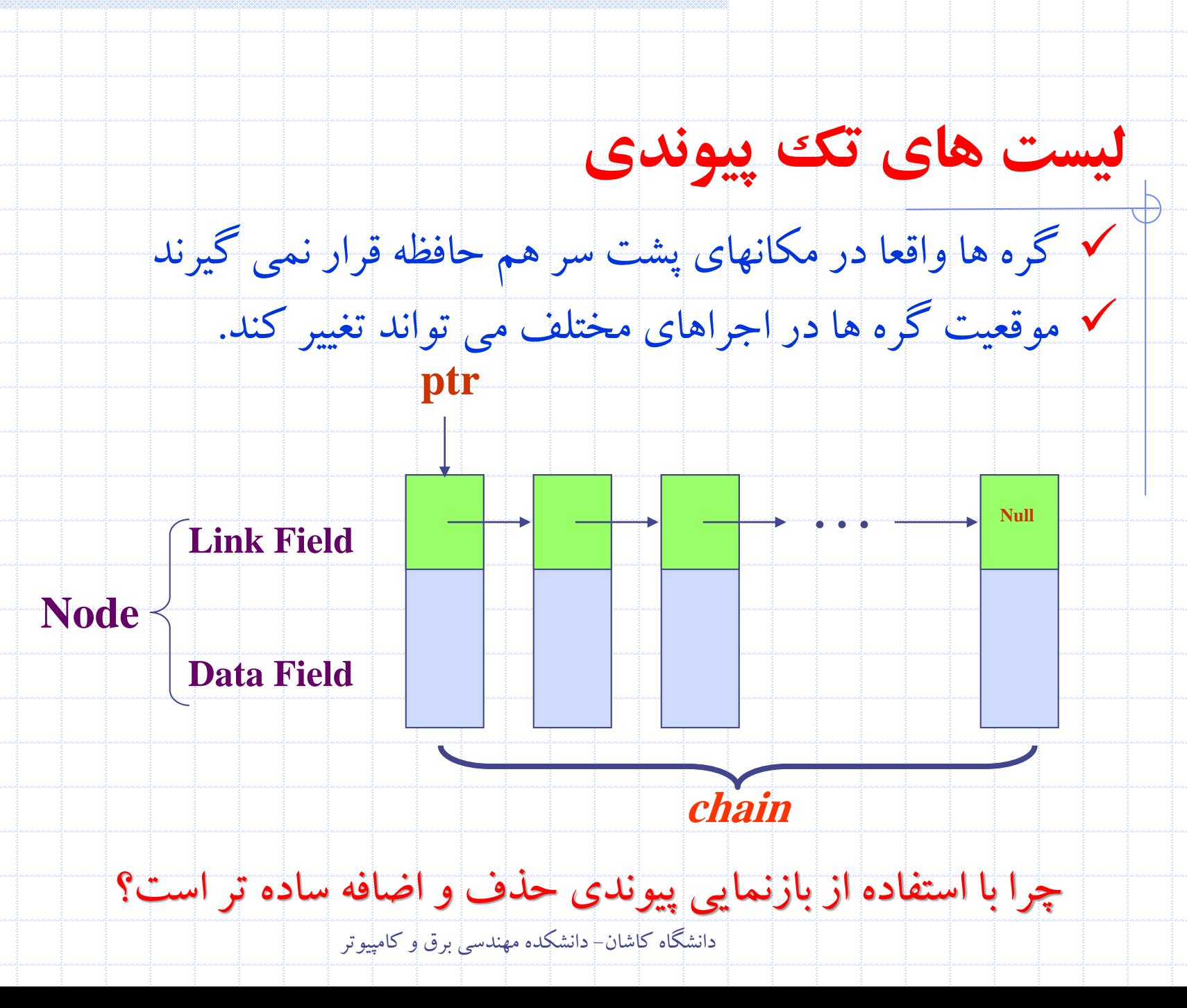

## **لیست های تک پیوندی**

- براي اضافه کردن کلمه mat بين cat و sat :
- -1 گره ي استفاده نشده اي را در نظر گرفته ، فرض کنيد که آدرس آن paddr باشد.
	- -2 فيلد داده اين گره را برابر با mat قرار دهيد
- -3 فيلد اتصال paddr را طوري تنظيم کنيد که به ادرسی که در فيلد اتصال گره حاوي cat می باشد،

اشاره کند

-4 فيلد اتصال گره حاوي cat را طوري تنظيم کنيد که به paddr اشاره کند.

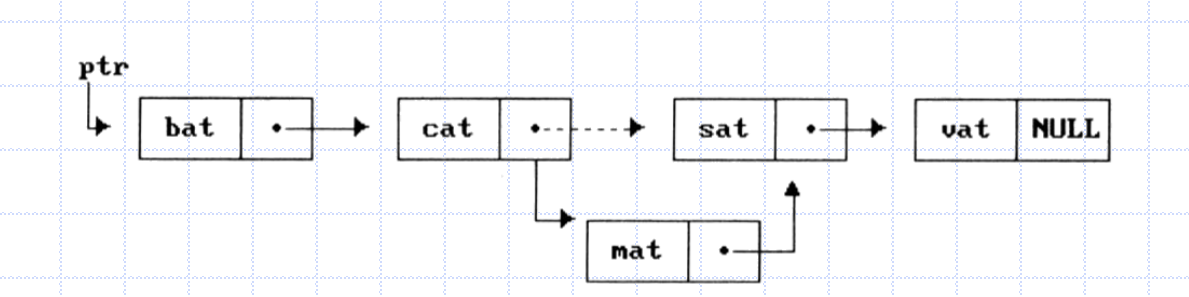

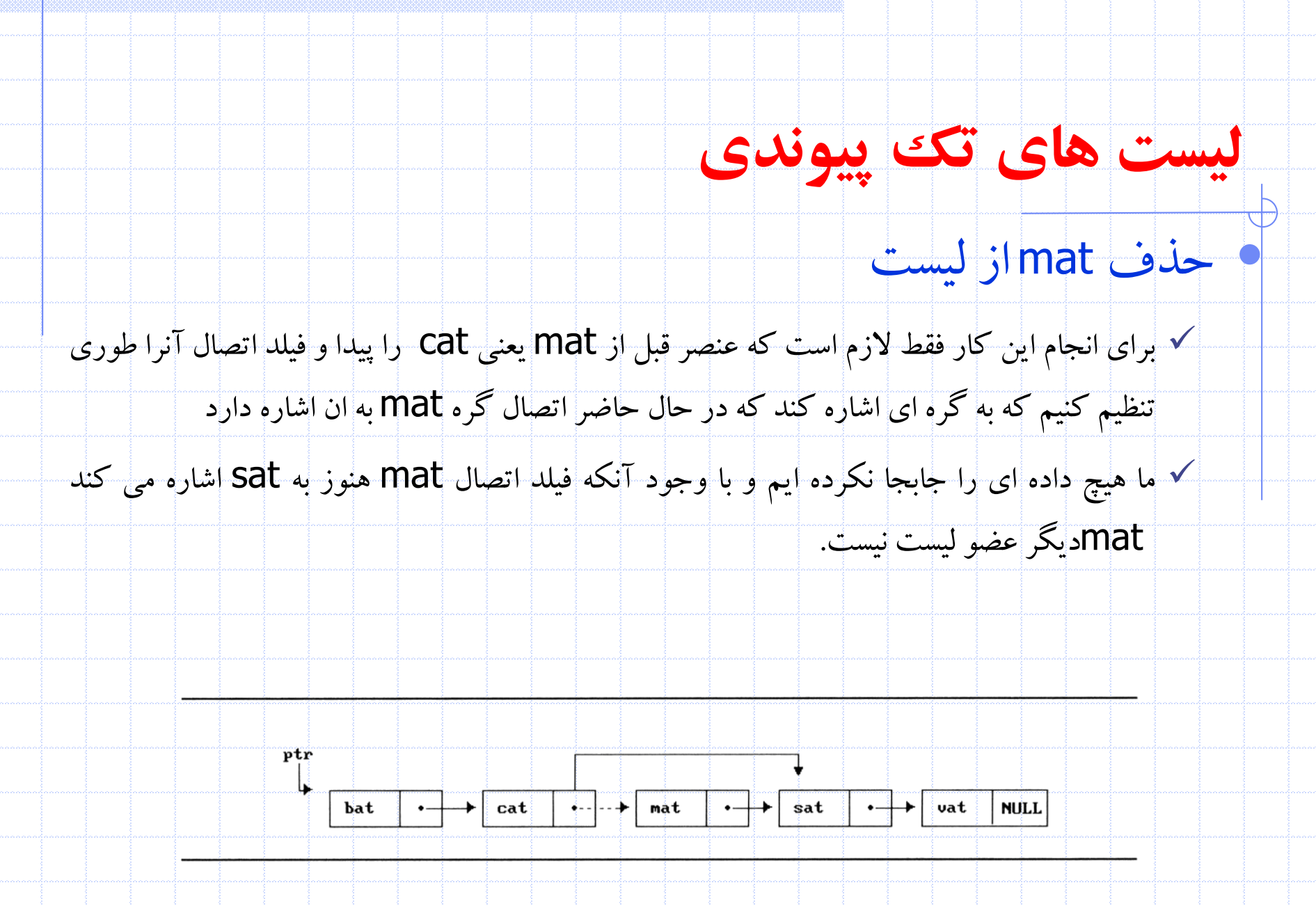

## **لیست های تک پیوندی**

### • يک يا چند فيلد ساختار اشاره گر به همين ساختار هستند

• typedef struct list { char data; list \*link; }<br>}

Construct a list with three nodes item1.link=&item2; item2.link=&item3;

malloc: obtain a node (memory)

free: release memory

• list item1, item2, item3; item1.data='a'; item2.data='b'; item3.data='c'; item1.link=item2.link=item3.link=NULL;  $a \longrightarrow b \longrightarrow c$ 

#### **Example** [*Two-node linked list*]:

typedef struct list\_node \*list\_pointer; typedef struct list\_node { int data; list\_pointer link;

list\_pointer ptr =NULL;

};

 $\{$ 

}

```
Program : Create a two-node list
 list_pointer create2( )
```

```
/* create a linked list with two nodes \frac{*}{ }list_pointer first, second;
first = (list\_pointer) malloc(sizeof(list_node));
second = (list_pointer) malloc(sizeof(list_node)):
second -> link = NULL;
second \rightarrow data = 20;
first \text{-} data = 10;
first ->link = second;
return first;
                                            10 - 20
                                    ptr
                                                  \bullet + 20 NULL
```
## **لیست های تک پیوندی**

# **لیست های تک پیوندی**

• اضافه کردن

### • يک نود با داده 50 به ليست ptr و بعد از node اضافه کنيد.

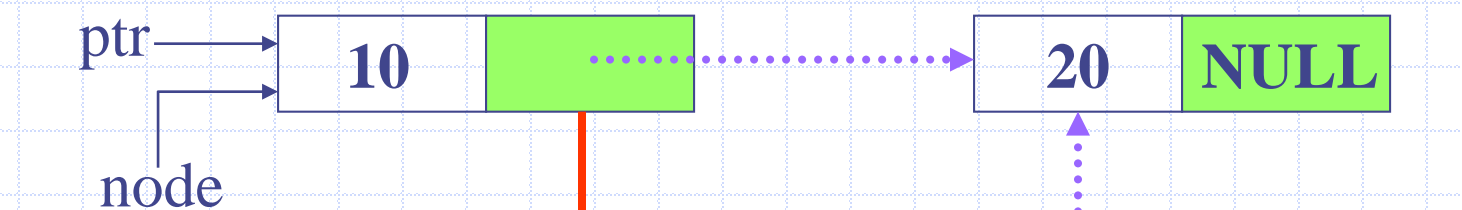

**50**

temp

### • Implement Insertion:

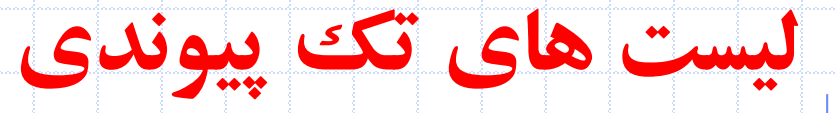

- void insert(list\_pointer \*ptr, List\_pointer node)
- $\mathcal{V}^*$  insert a new node with data = 50 into the list ptr after node \*/
	- list\_pointer temp;
	- temp=(list\_pointer)malloc(sizeof(list\_node));
	- if(IS\_FULL(temp)){
		- fprintf(stderr, "The memory is full\n");
	- $exit(1);$

}<br>}

{

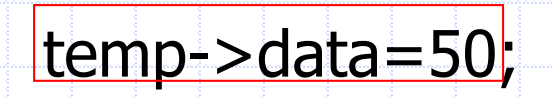

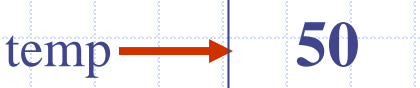

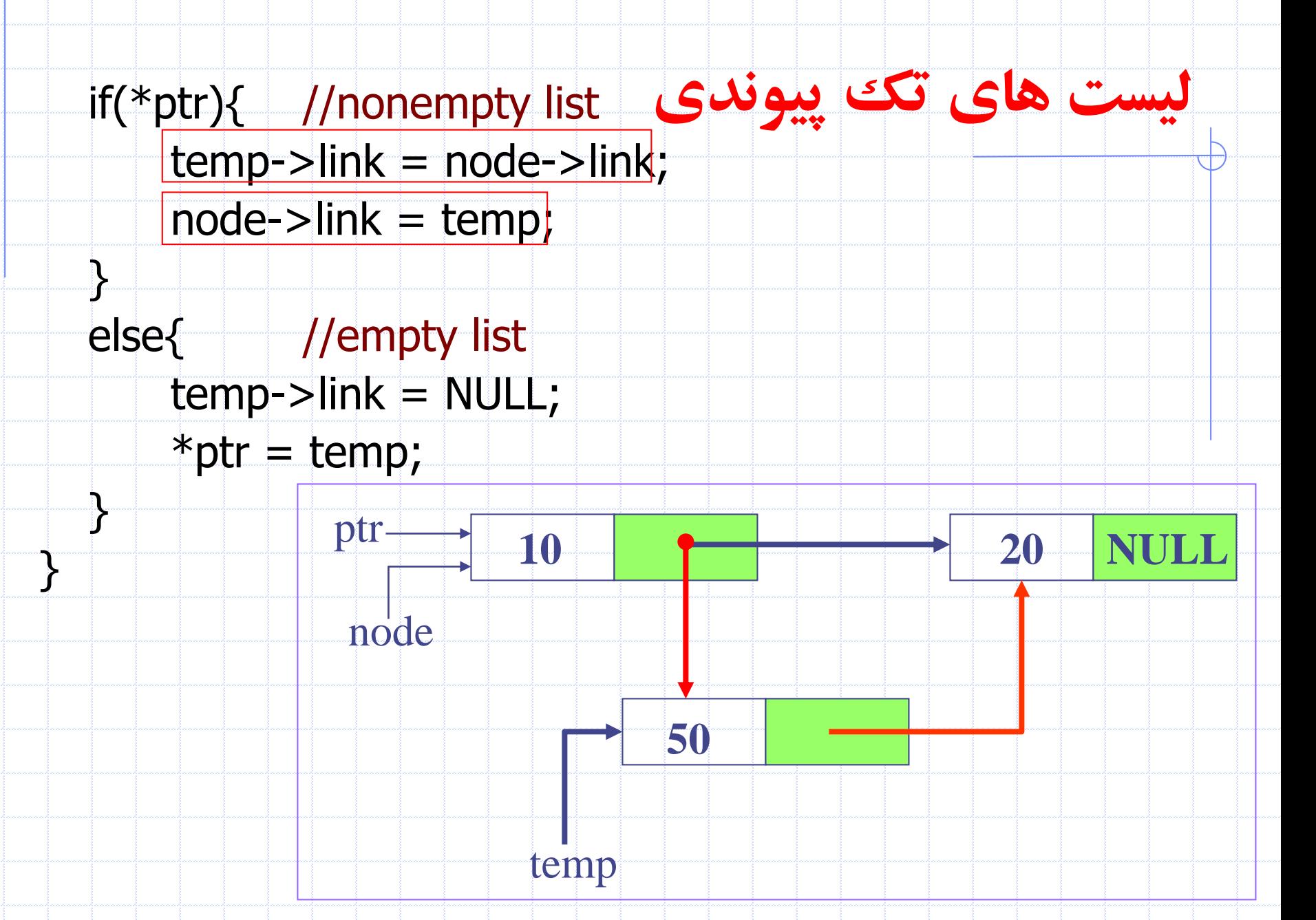

# **لیست های تک پیوندی**

• حذف کردن عضوي که node به آن اشاره می کند را حذف کنيد

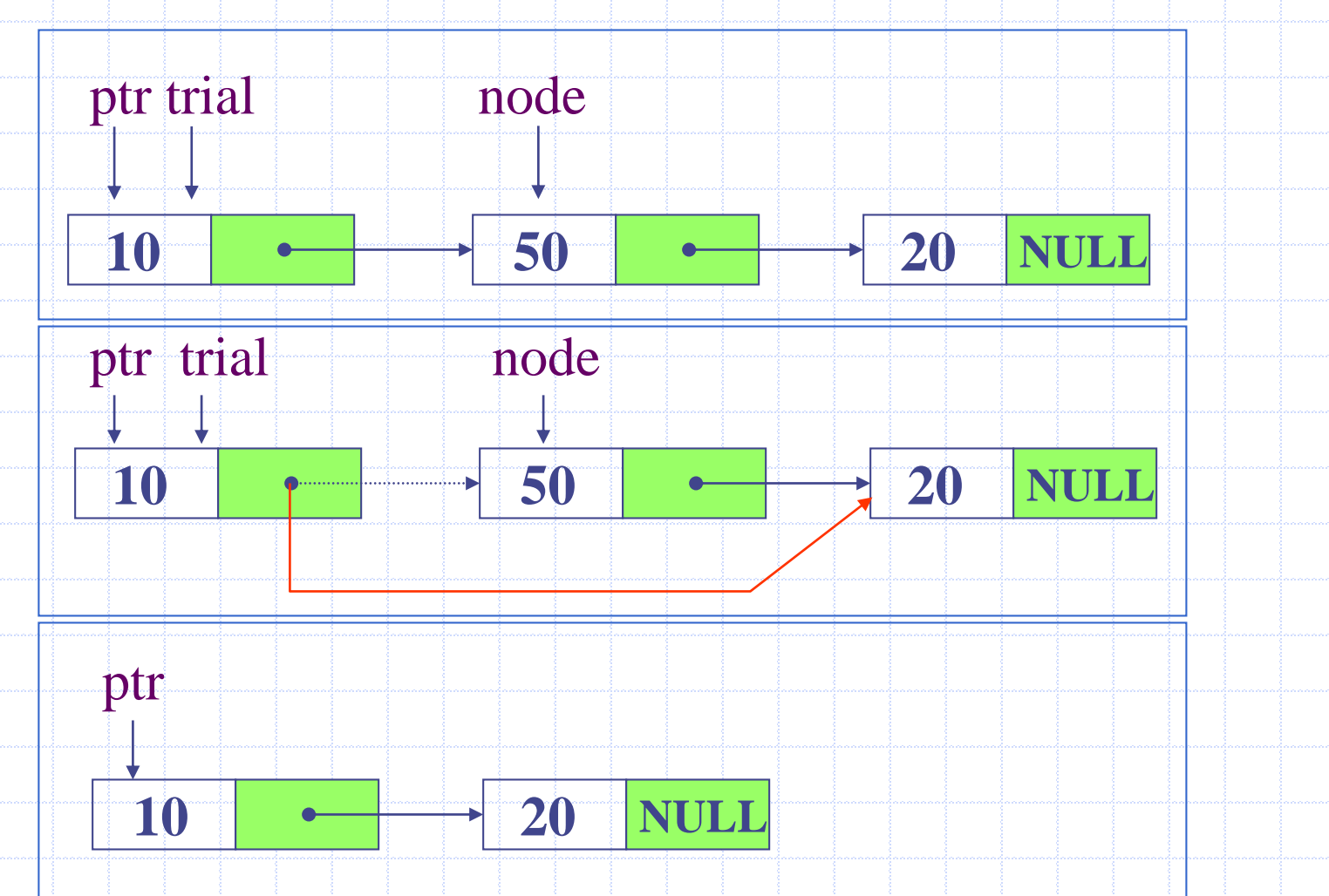

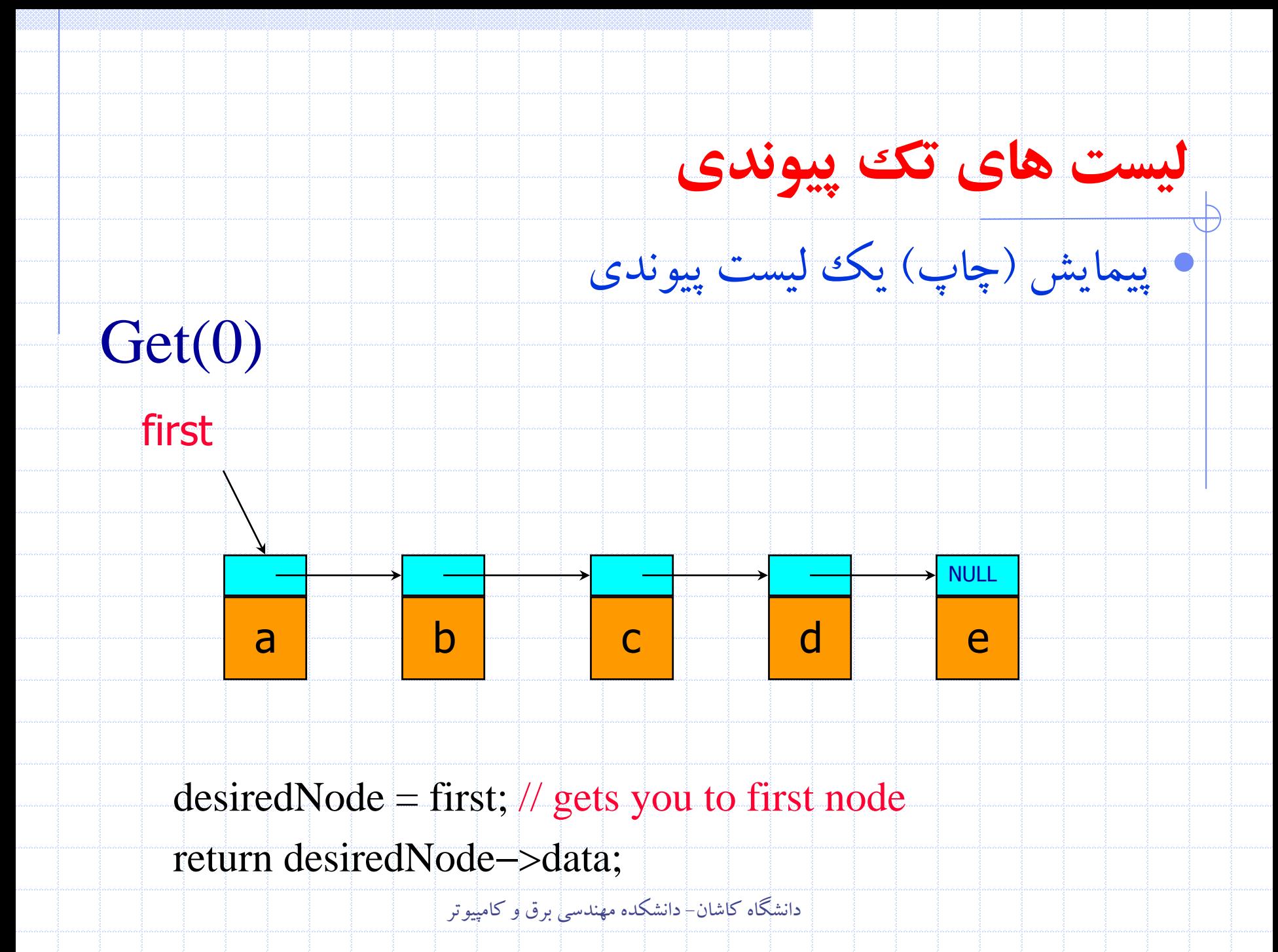

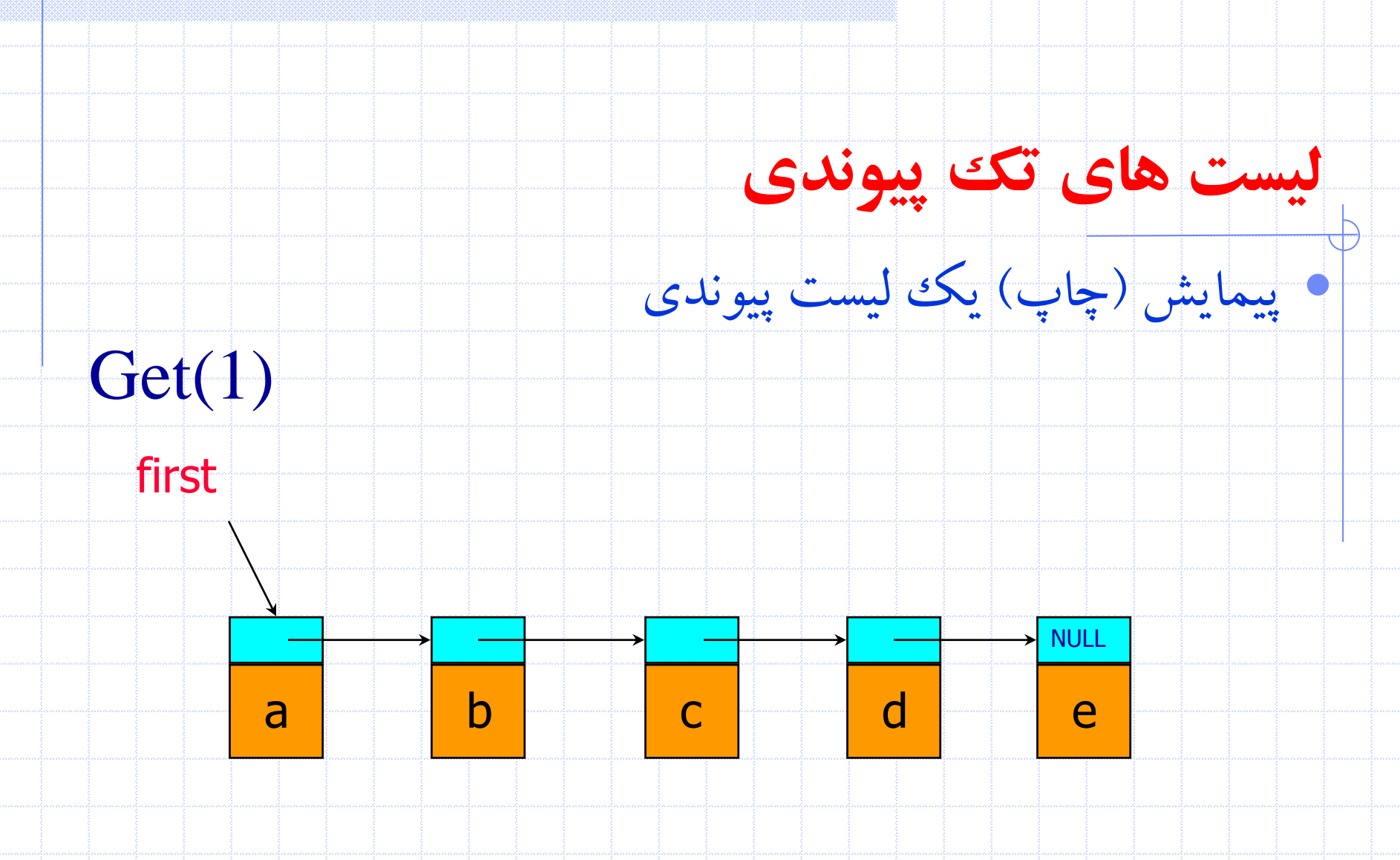

desiredNode = first->link;  $\frac{\pi}{2}$  gets you to second node return desiredNode->data;

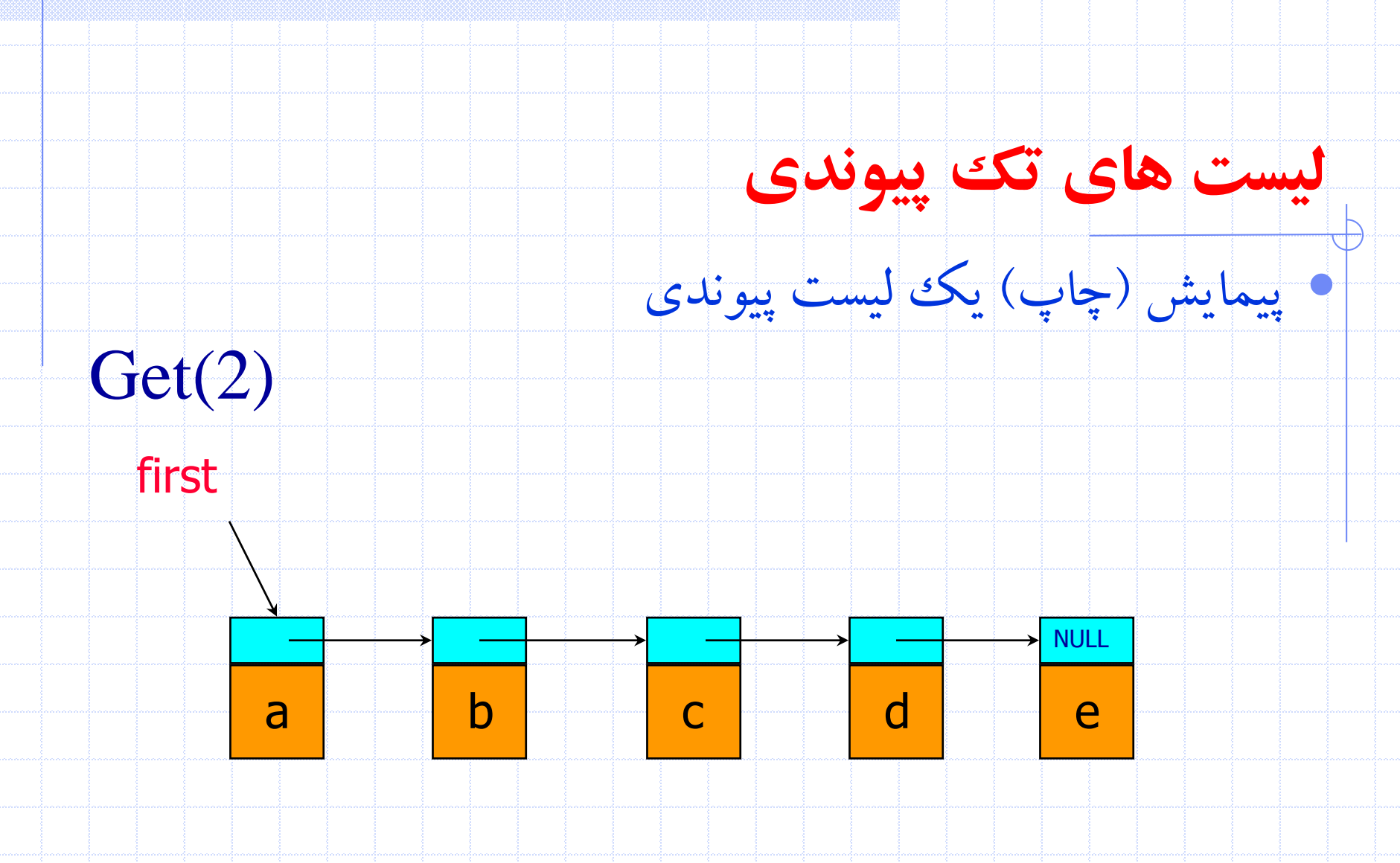

 $desiredNode = first \rightarrow link \rightarrow link; // gets you to third node$ return desiredNode->data;

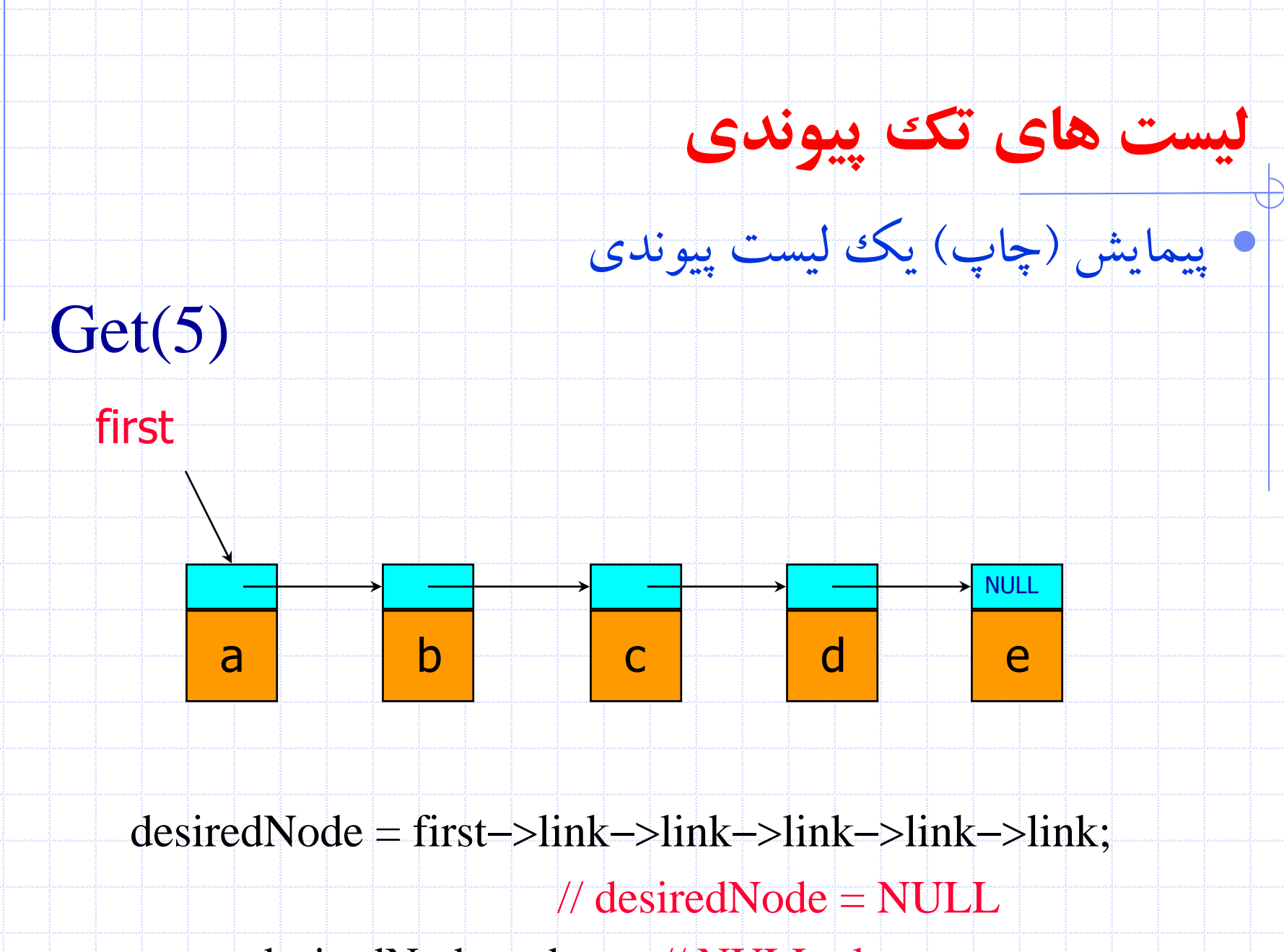

return desiredNode->data; // NULL.element

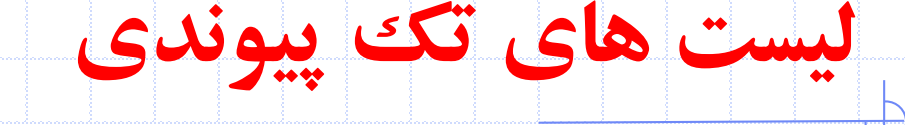

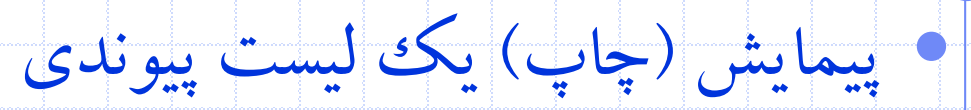

#### • **Program :** Printing a list

{

}

void print\_list(list\_pointer first)

printf("The list contains: "); for  $($  ; first; first= first->link) printf("%4d", first->data); printf("\n");

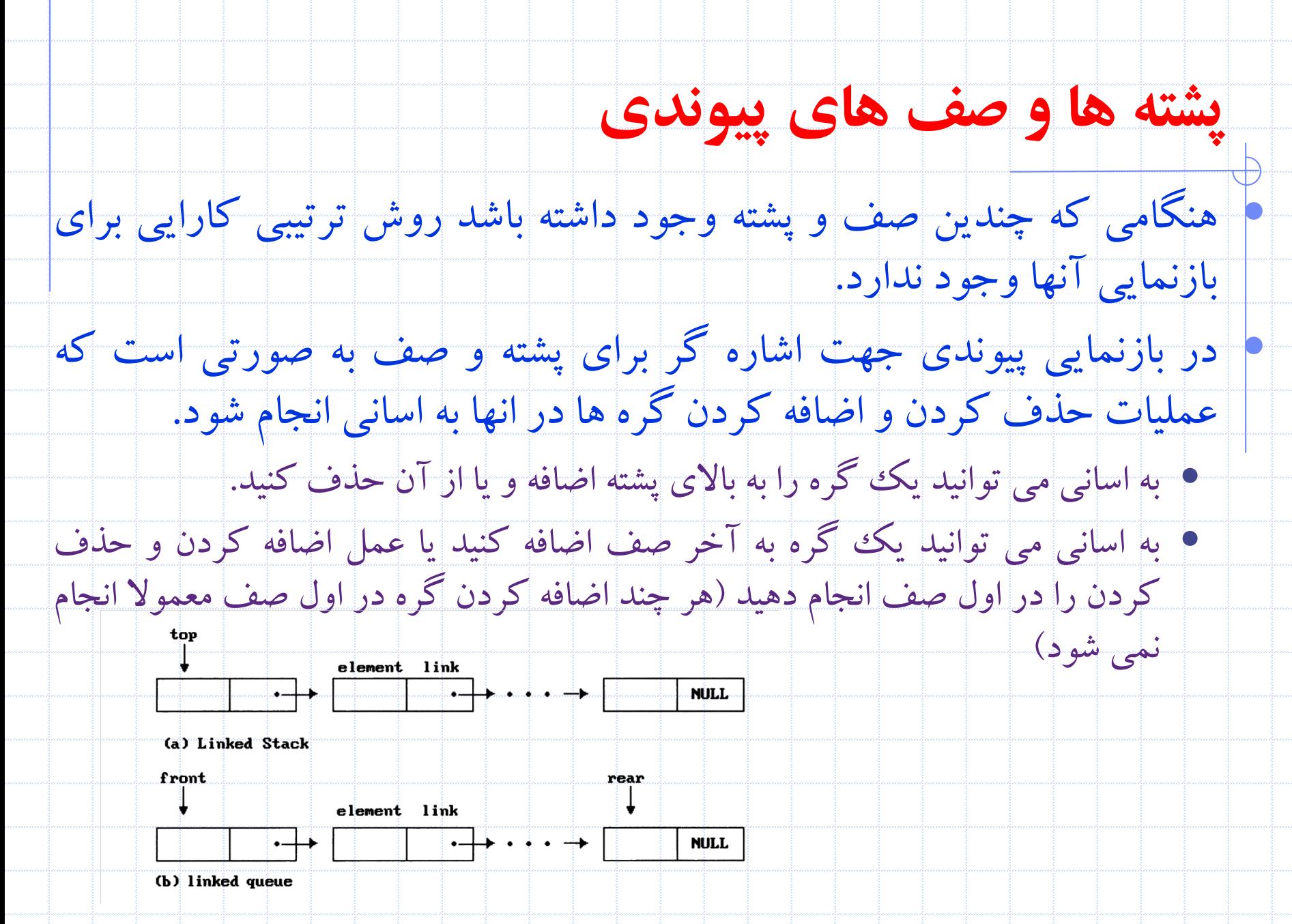

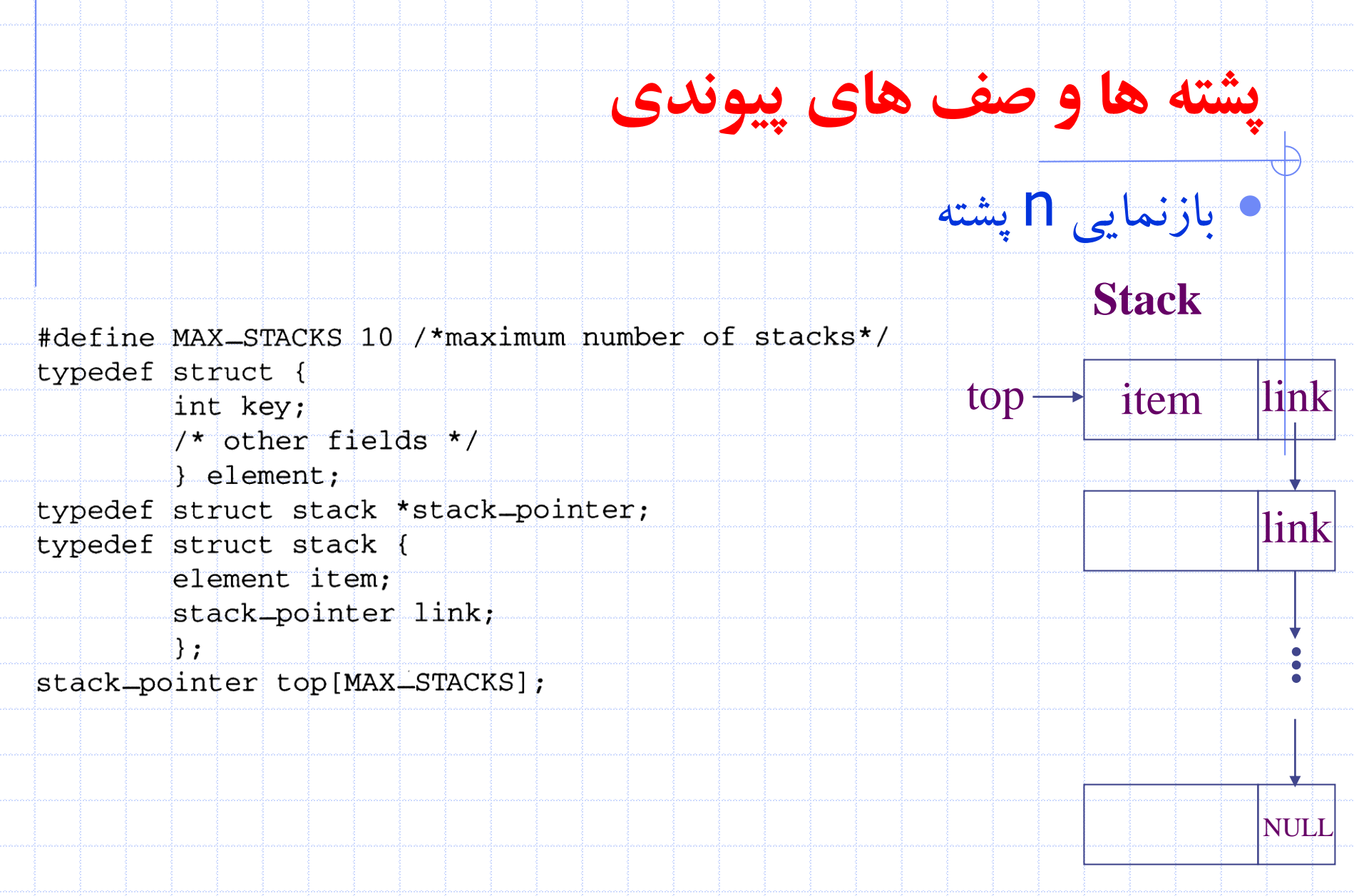

26 دانشگاه کاشان- دانشکده مهندسی برق و کامپيوتر

## **پشته ها و صف های پیوندی**

 $top \rightarrow$  link

 $NUI$ 

link

### **Push in the linked stack**

void add(stack\_pointer \*top, element item){ /\* add an element to the top of the stack \*/ **Push** stack\_pointer temp = (stack\_pointer) malloc (sizeof (stack)); if (IS\_FULL(temp)) { fprintf(stderr, "The memory is full $\langle n^2 \rangle$ ;  $exit(1);$  $temp \rightarrow item$  link

 $temp\rightarrow item = item;$  $temp$ ->link = \*top; \*top= temp;

}

**}** 

## **پشته ها و صف های پیوندی**

### • Pop from the linked stack

}

element delete(stack\_pointer \*top) { /\* delete an element from the stack \*/ **Pop** stack\_pointer temp =  $*top;$ element item; if (IS\_EMPTY(temp)) { fprintf(stderr, "The stack is empty $\langle n$ ");  $exit(1);$ }  $item = temp$ ->item; \*top = temp- $>$ link; free(temp); return item; item link link NULL **...** link  $top \rightarrow$ temp

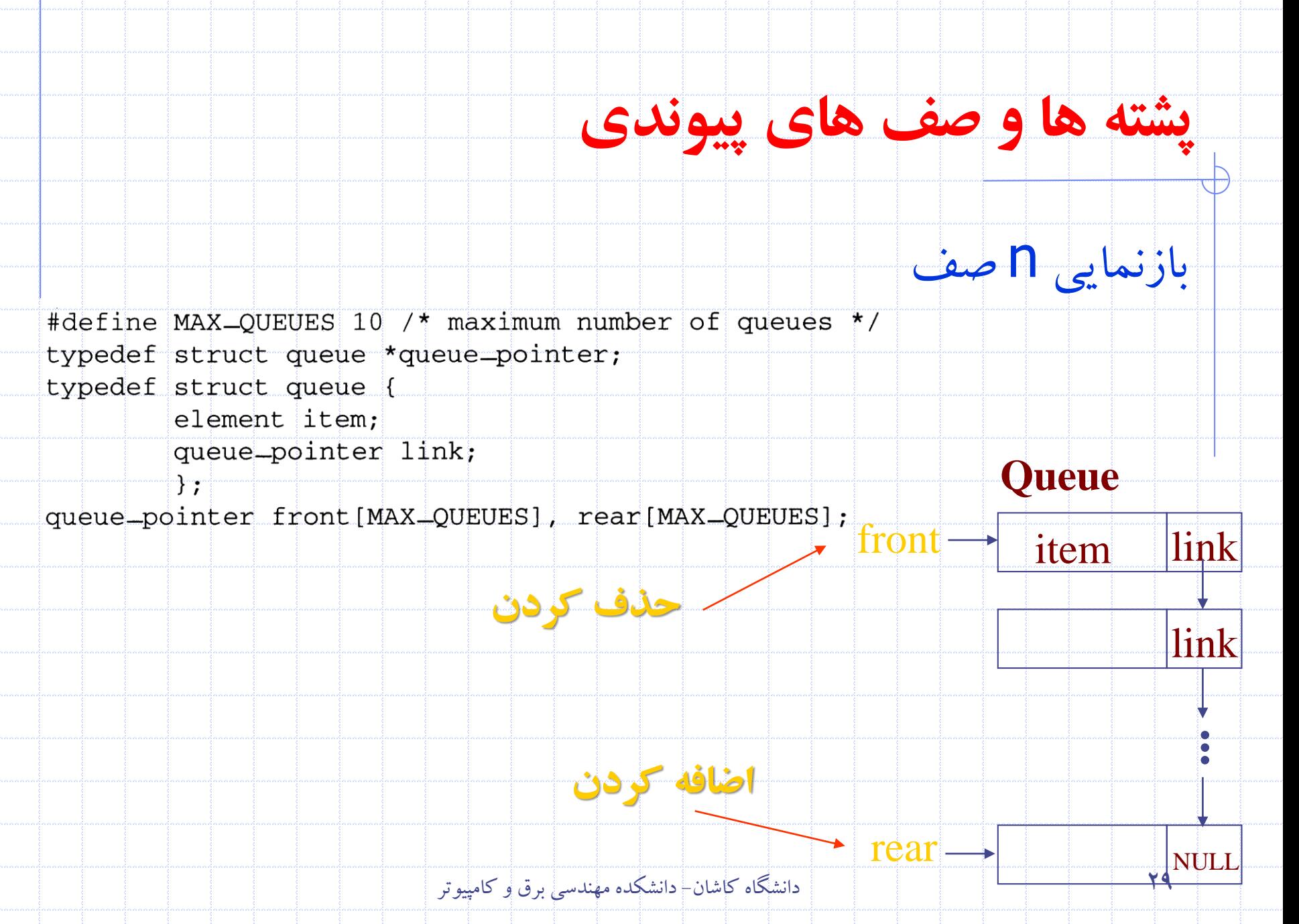

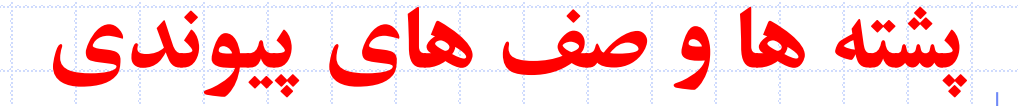

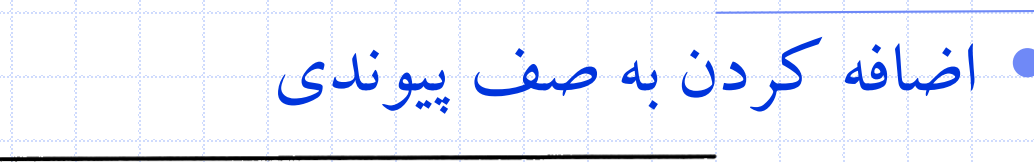

void addg(queue\_pointer \*front, queue\_pointer \*rear, element item)

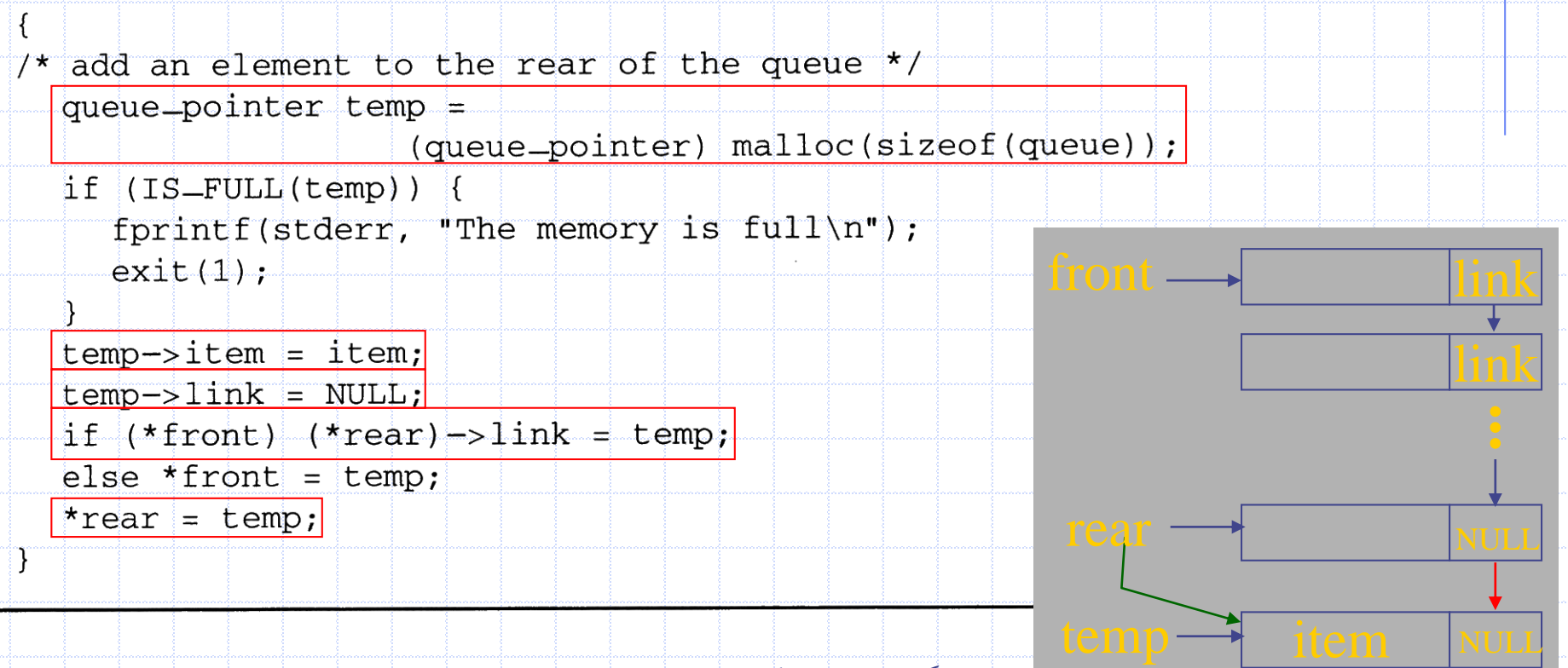

30 دانشگاه کاشان- دانشکده مهندسی برق و کامپيوتر

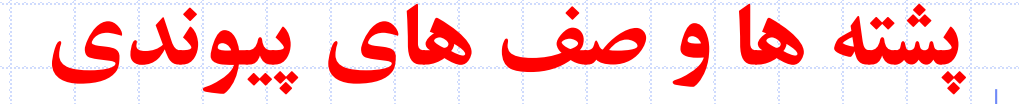

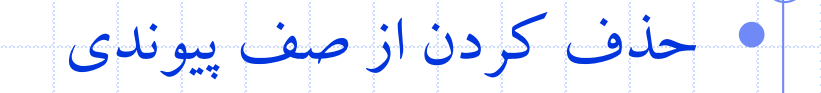

element deleteg(queue=pointer \*front)

 $\prime$  delete an element from the queue  $\star$  /

queue pointer temp =  $*front$ ;

element item;

 $if | (IS_EMPTY(*front))|$ 

 $fprintf(\n *stderr*, "The queue is empty\n'n");$ 

 $ext(1)$ ;

 $item = temp \rightarrow item;$ 

\*front= temp->link;

 $free(\text{temp})$ ;

return item;

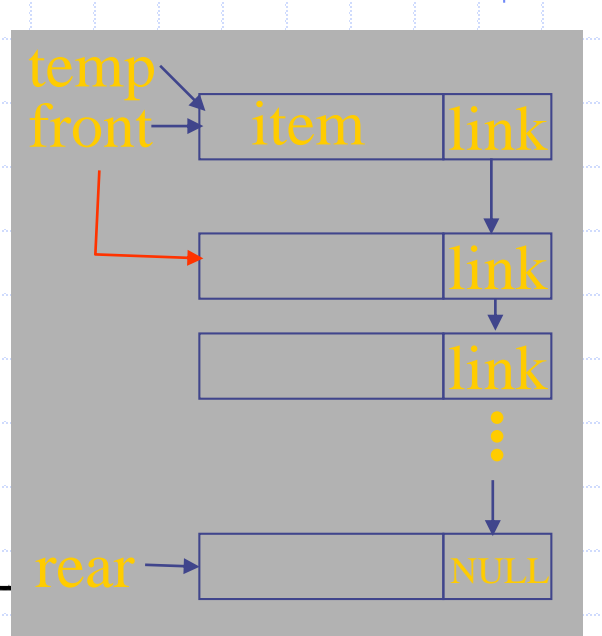

# **پشته ها و صف های پیوندی**

شوند.

# • راهکار ارائه شده براي مسائل stack-n و queue-m هم از

نظرمحاسباتی و هم از نظرمفهومی ساده هستند.

- الزم نيست براي ايجاد فضاي خالی پشته ها و يا صف ها شيفت داده
	- تا زمانی که حافظه وجود داشته باشد می توان از آن استفاده کرد.

دانشگاه کاشان- دانشکده مهندسی برق و کامپيوتر

# **عملیات روی لیست های پیوندی**

• اضافه کردن يک گره به انتهاي ليست پيوندي

void attach(list\_pointer first, list\_pointer last, List\_pointer newnode)

if(first==0) first=last=newnode;

else

 $\{$ 

}<br>}

**}** 

**{** 

last->link=newnode;

last=newnode;

فرض می کنيم عضو داده اي lastوجود دارد که به گره آخر ليست پيوندي اشاره می کند

33 دانشگاه کاشان- دانشکده مهندسی برق و کامپيوتر

# **عملیات روی لیست های پیوندی**

### • معکوس کردن ليست پيوندي

void Invert(list\_pointer first)

 $\big\{$ 

}

}<br>}

first  $=q$ ;

list\_pointer p=first,  $q=0$ ,  $r=0$ ; //q trails p while( $p$ ) {

 $r=q$ ;  $q=p$ ;  $\frac{q}{q}$  //r trails q p=p->link; //p moves to next node q->link=r; //link q to preceding node

براي ليست به طول <sup>m</sup> زمان اجرا (m(o

# **عملیات روی لیست های پیوندی**

• اتصال دو زنجير

- void Concatenate(list\_pointer first\_a, list\_pointer first\_b)
	- if (!first\_a) { first\_a=first\_b; return;}
	- if (first\_b)  $\{$

 $\{$ 

}<br>}

}

for (list\_pointer p=first; p->link; p=p->link); //no body p->link=first\_b;

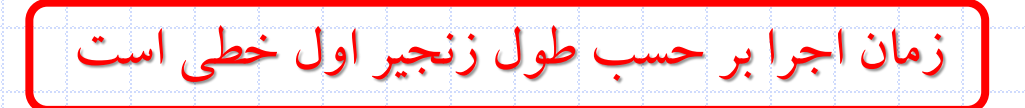

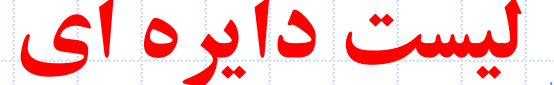

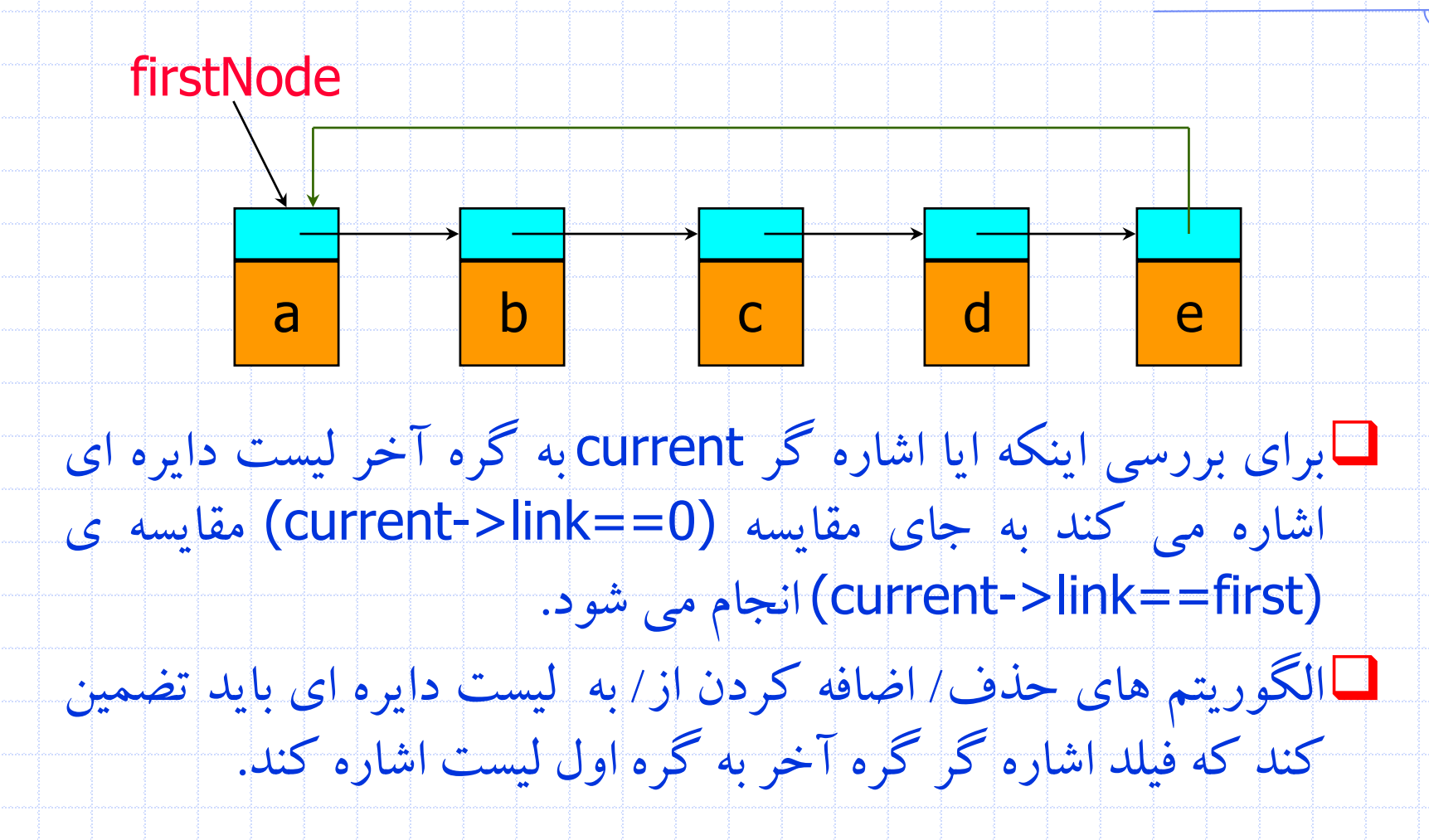

38 دانشگاه کاشان- دانشکده مهندسی برق و کامپيوتر

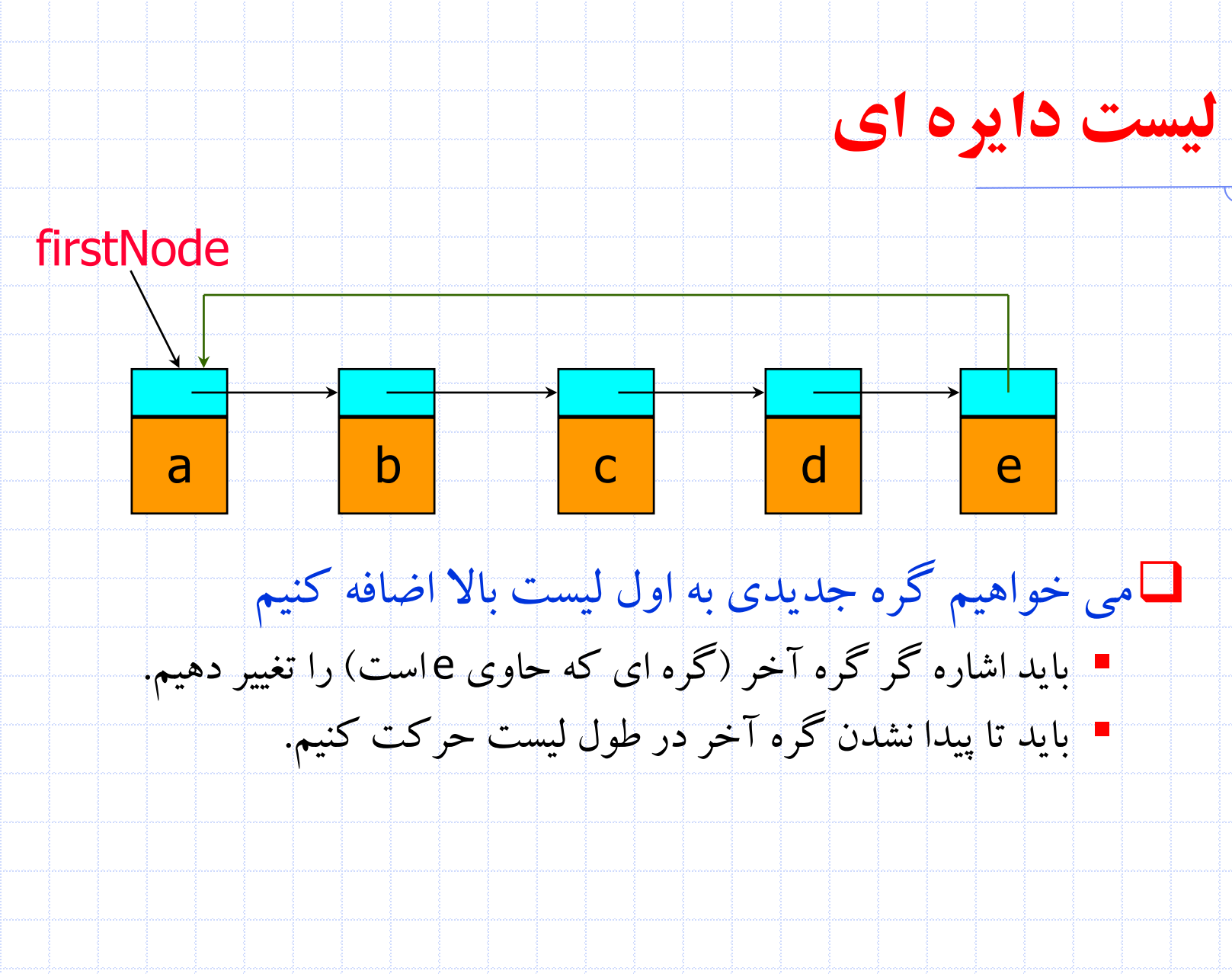

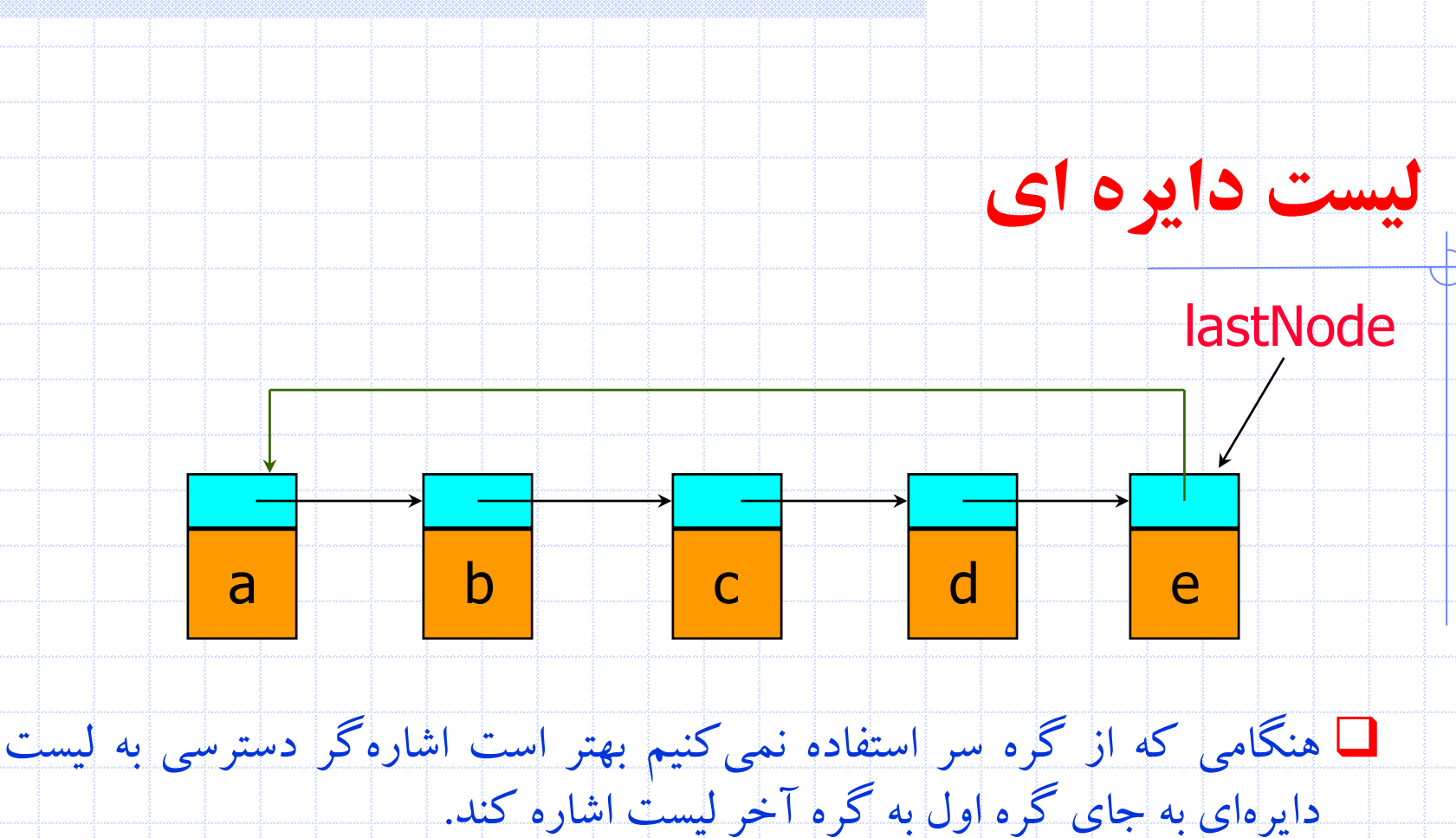

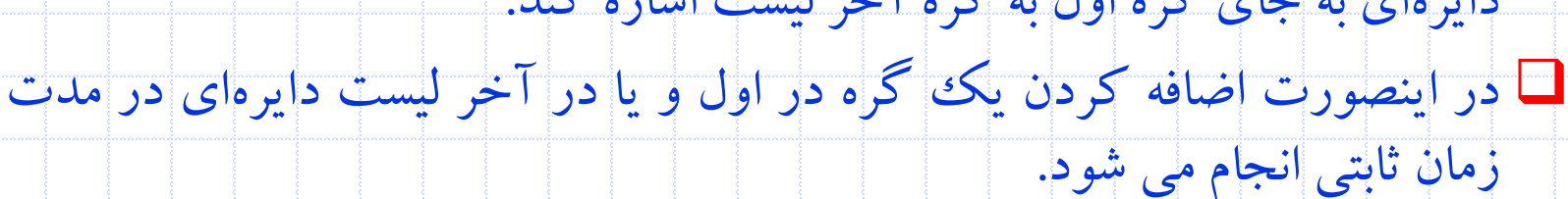

40 دانشگاه کاشان- دانشکده مهندسی برق و کامپيوتر

## **لیست دايره ای**

void InsertFront(list\_pointer last, list\_pointer x) // insert the node pointed at by x at the front of the circular list // last points to the last node in the list

• اضافه کردن گره اي که x به آن اشاره می کند در اول ليست

if (!last)  $\{$  // empty list last=x; x->link=x;

**{** 

}

}<br>}

**}** 

#### else { x->link=last->link; last->link=x;

زمان اجرا (1)O است

## **لیست دايره ای**

void InsertRear(list\_pointer last, list\_pointer x) // insert the node pointed at by x at the rear of the circular list // last points to the last node in the list

• اضافه کردن گره اي که x به آن اشاره می کند در انتهاي ليست

if (!last)  $\{$  // empty list  $last=x; x->link=x;$ 

} else {

}<br>}

**}** 

**{** 

x->link=last->link; last->link=x;

last=x; **تفاوت با کد قبلی**

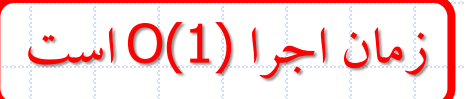